, tushu007.com

## $<<$

 $<<$   $>>$ 

- 13 ISBN 9787502593469
- 10 ISBN 7502593462

出版时间:2007-1

页数:365

PDF

更多资源请访问:http://www.tushu007.com

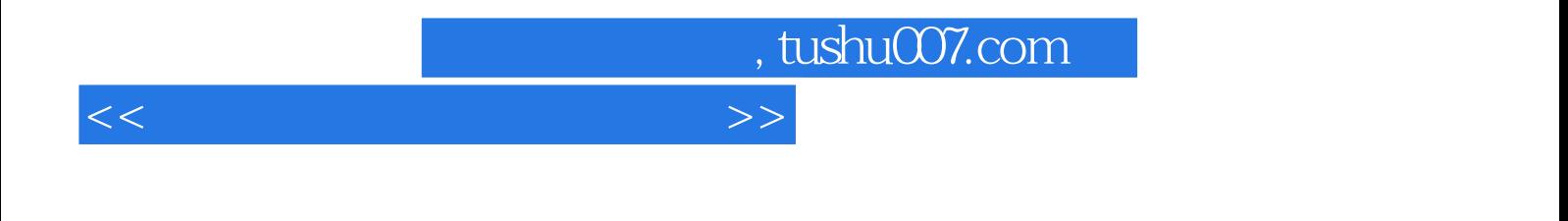

VisuaI Basic

## , tushu007.com

 $<<$ 

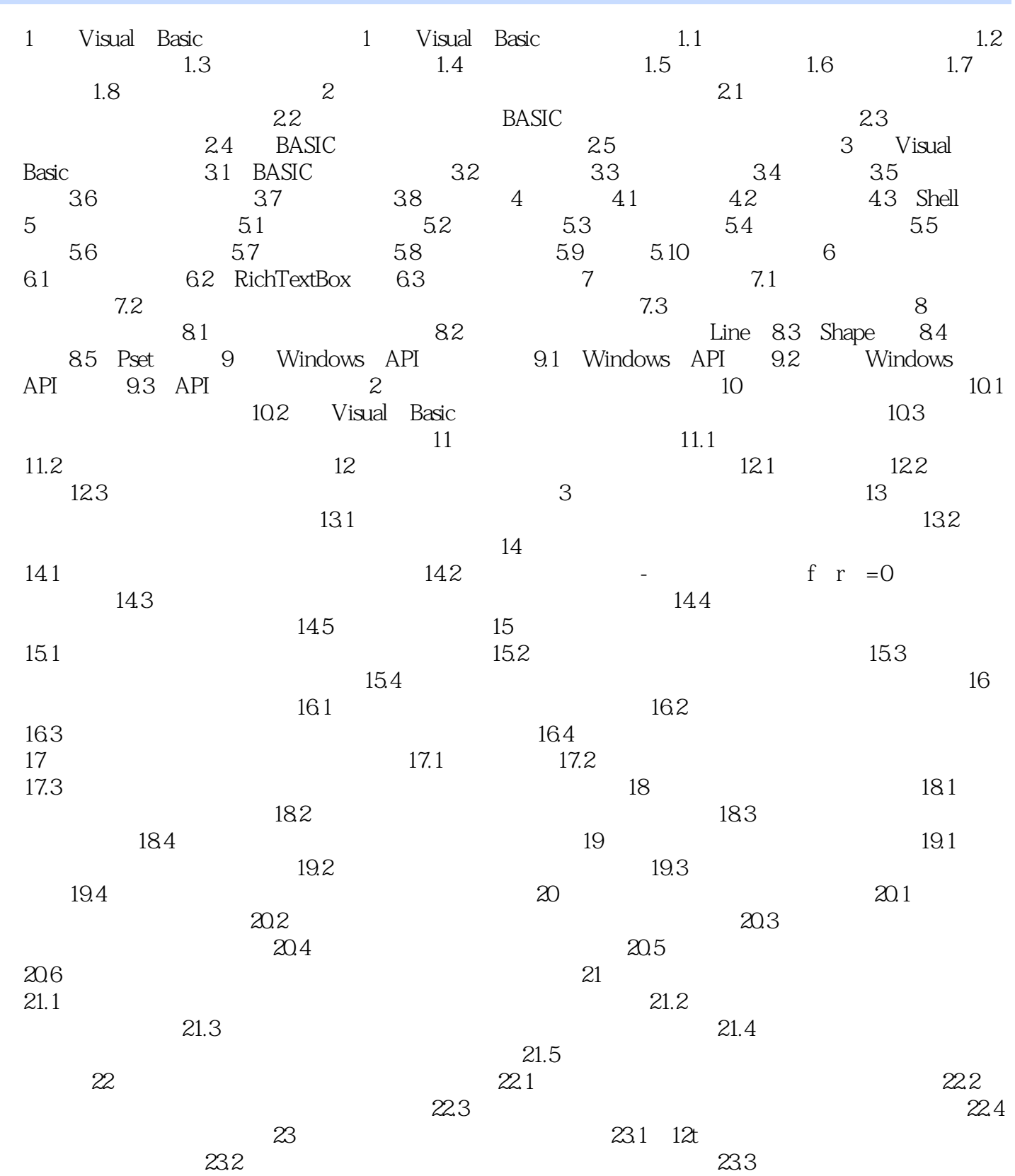

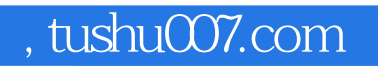

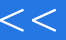

## $<<$

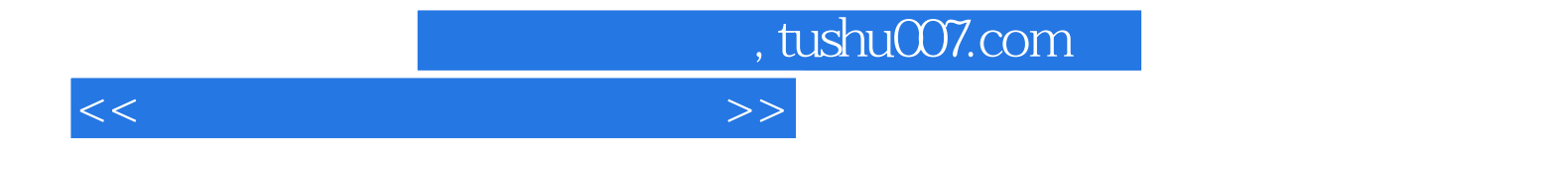

本站所提供下载的PDF图书仅提供预览和简介,请支持正版图书。

更多资源请访问:http://www.tushu007.com